# **[Formation Transitions,](https://www.doussou-formation.com/formation/formation-html5css3-transitions-animations-canvas-svg-webstorage/) [Animations, Canvas, SVG,](https://www.doussou-formation.com/formation/formation-html5css3-transitions-animations-canvas-svg-webstorage/) [WebStorage](https://www.doussou-formation.com/formation/formation-html5css3-transitions-animations-canvas-svg-webstorage/)**

## **Rappel HTML5**

Syntaxe, nouveau doctype et outils

format des balises

type des balises

structure et sémantique

Nouvelles balises HTML5

Atelier pratique : Créer un site en HTML5/CSS3

#### **Le positionnement en CSS3**

position relative

position absolue

float

display

box-sizing

multi-colonnes

Modèle de boîte flexible (flexbox model)

#### **CSS3 :Transformations, transitions et animations**

Rotation

translation

Atelier pratique : Animer les différentes propriétés d'un élément

## **CSS3 : animations**

Animations

Atelier pratique : Animer les différentes propriétés d'un élément

#### **JavaScript : Document Object Model**

Qu'est-ce que le DOM ?

Concept de noeud Hiérarchisation des noeuds(Arbre DOM) Les proprités de rélation Les proprités d'état Les méthodes d'accès aux noeuds Firefox DOM Inspector modification du contenu HTML Modification du style des elements HTML Atelier pratique : Créer une galerie photo **Présentation et introduction à <canvas>** Tracé de points et lignes Tracé de courbes et de cercles Intégration d'images Gestion du texte Mise en place d'un graphique de données Création des barres de données Bases de l'animation avec l'API Canvas Le cas de IE  $< 9.0$ **SVG** Présentation de SVG les objets géométriques le texte les couleurs les remplissages et les gradients. Les groupes (élément ). Générateurs et outils SVG SVG et interactivité Intégration SVG dans des pages Web

**Web Storage et sites hors ligne** Stockage local et stockage de session Principes généraux de manipulation Syntaxe JSON manifest indexedDB : base de données locale **Géolocalisation** Vue d'ensemble Se positionner (latitude, longitude) savoir manipuler l'API API Google Map **L'approche AJAX** Pourquoi utiliser Ajax? Comment cela fonctionne? Construire une requête, pas à pas **L'objet XMLHttpRequest** L'objet XMLHttpRequest Les proprietes: readyState, status, responseText, responseXML Les methodes: open, send…. Gestion du retour (texte, XML ou JSON). Comment utiliser XMLHttpRequest Le problème de mémoire cache

### **XML – AJAX**

Présentation du format XML Structure d'un document XML format des balises Atelier pratique : *recuperer et traiter un flux xml avec la requête AJAX* **JSON – AJAX**

Connaître le format JSON

parser une chaine JSON

Atelier pratique: *mettre en place une autocompletion*

Nous contacter: Doussou Formation Email: info@doussou-formation.com [http://doussou-formation.com](https://doussou-formation.com)

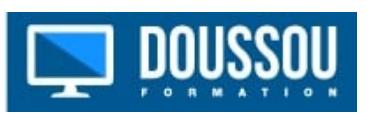